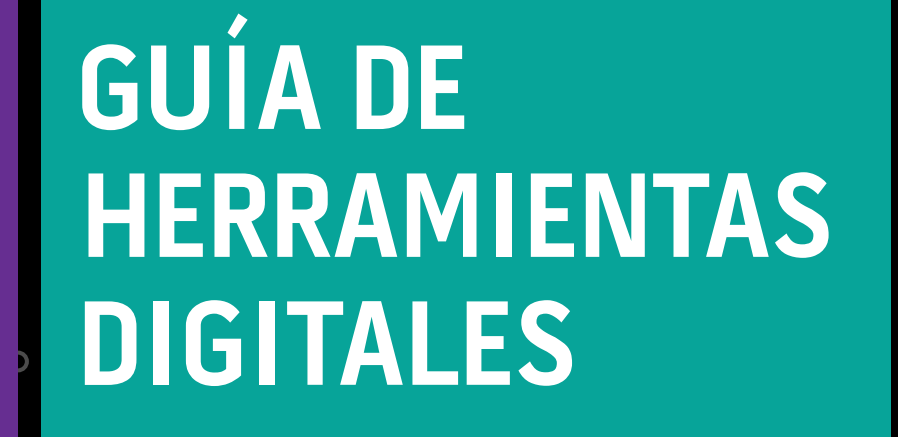

 $\circ$ 

n

 $\overline{O}$ 

 $\mathbf{o}$ 

 $\overline{O}$ 

Ó

Q

 $\overline{O}$ 

 $\circ$ 

 $\overline{O}$ 

CENTRO<br>DECULTURA **DIGITAL** 

 $\circ$ 

 $\circ$ 

 $\overline{O}$ 

Guía de herramientas digitales **/ TECNOLOGÍAS SOCIALES**

 $\circ$ 

 $\alpha$ 

 $\overline{O}$ 

 $\overline{\mathtt{C}}$ 

 $\overline{O}$ 

O

C

 $\overline{O}$ 

Índice

O

A continuación presentamos una lista de herramientas y aplicaciones de libre acceso, ya sea desde un navegador, o bien, para su descarga e instalación, según sea el caso.

- **3** APLICACIONES PARA EDICIÓN Y presentación de contenidos escritos
- **3** Software para hacer guiones
- **3** Bancos de tipografías gratuitas
- **4** Texto de introducción a bots culturales por el Centro de Cultura Digital
- **4** Página para hacer bots en Twitter
- **4** Aplicaciones para edición de imágenes y diseño gráfico

# **5** Editores de video

- **6** Convertidor y editor de videos a gif
- **6** Archivos y bancos de imágenes abiertos
- **7** Bancos de vectores gratis
- **7** Programación creativa
- **8** CREACIÓN DE MÚSICA
- **8** editores de audio para creación de podcasts y plataformas para hacerlos circular
- **9** RADIO POR INTERNET
- **9** Síntesis de audio
- **9** Archivos de sonido
- **10** Archivos y bancos de música libre
- **10** Grabación de entrevistas en doble pista
- **10** VJ live coding

Õ

GULTURA

# **11** Páginas web

 $\overline{O}$ 

- **11** Aplicaciones para Realidad Virtual
- **12** Canales de Realidad Virtual
- **12** Plataformas colaborativas en espacios **VIRTUALES**
- **13** Modelado 3D
- **15** Banco de modelos 3D
- **16** BANCO DE TEXTURAS PARA MODELADO 3D
- **16** Software 3D en línea para principiantes e intermedios
- **16** Motores de desarrollo de juegos nivel principiante
- **17** Motores de desarrollo de juegos de texto y novela gráfica
- **17** Motores de desarrollo de juegos y experiencias inmersivas Nivel medio-alto
- **17** Banco de recursos para videojuegos
- **18**  Efectos especiales de sonido para videojuegos
- **18** Registro de propiedad intelectual
- **18** Programas DIY

O

O

∩

Q

# **Aplicaciones para edición y presentación de contenidos escritos Yumpu**

# [https://www.yumpu.com/es](https://www.yumpu.com/eshttps://www.yumpu.com/es)

Yumpu es una aplicación para la creación de revistas digitales, cuyo contenido puede conformarse por documentos, links, videos e imágenes y compartirse en redes sociales o en otro sitio por medio de un enlace. Promete que las publicaciones tendrán un alto grado de ubicación en los motores de búsqueda. Para utilizarla, es necesario crear una cuenta.

Tutorial: [https://www.youtube.com/](https://www.youtube.com/watch?v=N1DQjYlr7EU) [watch?v=N1DQjYlr7EU](https://www.youtube.com/watch?v=N1DQjYlr7EU)

#### **Medium**

#### <https://medium.com/>

Medium es una plataforma de blogging con funciones de red social, donde lxs usuarixs, además de abrir y alimentar su propio blog, pueden dar seguimiento a publicaciones e intereses similares. Destaca por su sencillez al ofrecer una plantilla minimalista que facilita la lectura y escritura. Tutorial: [https://www.youtube.com/](https://www.youtube.com/watch?v=NoMFDhe49iU)

[watch?v=NoMFDhe49iU](https://www.youtube.com/watch?v=NoMFDhe49iU)

# **Software para hacer guiones Celtx**

#### <https://www.celtx.com/index.html>

Celtx es un software de preproducción, diseñado para crear y organizar proyectos o piezas audiovisuales como guiones, películas, videos,

obras de teatro, documentales, juegos y podcasts. Sus herramientas permiten hacer escaletas y desgloses, calendario de producción, entre otras. Además, permite la adición de fotos, videos y audio en los guiones. Solo está disponible para macOS en su versión de escritorio. Cuenta con otras

versiones para celulares y tabletas Android e iOS. TUTORIAL: [https://support.celtx.com/hc/es/](https://support.celtx.com/hc/es/articles/217220647-Tu-primer-proyect) [articles/217220647-Tu-primer-proyecto](https://support.celtx.com/hc/es/articles/217220647-Tu-primer-proyect)

# **Trelby**

#### <https://www.trelby.org/>

 $\overline{O}$ 

Trelby es un programa gratuito y de código abierto para escribir guiones cinematográficos. Proporciona una interfaz simple y ordenada, además, adivina el orden de los elementos del guión. TUTORIAL: <https://youtu.be/Dny3bv6dLiE>

# **Bancos de tipografías gratUITAs Dafont**

# <https://www.dafont.com/es/>

Dafont es una plataforma en la que distintxs autorxs comparten fuentes tipográficas descargables y que pueden ser utilizadas bajo distintos esquemas de mención de derechos: freeware, shareware, demos o de dominio público. TUTORIAL: [https://www.youtube.com/](https://www.youtube.com/watch?v=2XV-tLSvGB8) [watch?v=2XV-tLSvGB8](https://www.youtube.com/watch?v=2XV-tLSvGB8)

# **Font Pair**

#### <https://fontpair.co/>

Font Pair es una aplicación que recomienda combinaciones de fuentes tipográficas (provenientes de Google Fonts) entre títulos y texto seguido. Las sugerencias pueden ser descargadas gratuitamente y con fines comerciales.

#### **1001fonts**

3

#### <https://www.1001fonts.com/>

Es un archivo de fuentes tipográficas de descarga gratuita. Es posible buscar por orden alfabético, por estilo, por autoría o por popularidad. TUTORIAL: [https://www.youtube.com/](https://www.youtube.com/watch?v=L57mSot4ON0) [watch?v=L57mSot4ON0](https://www.youtube.com/watch?v=L57mSot4ON0)

Q

 $\mathbf O$ 

#### **Google Fonts**

#### <https://fonts.google.com/>

Google Fonts es un directorio de software libre con una enorme variedad de tipografías disponibles para su descarga. Tutorial: [https://www.youtube.com/](https://www.youtube.com/watch?v=9ksLij2oMe4) [watch?v=9ksLij2oMe4](https://www.youtube.com/watch?v=9ksLij2oMe4)

# **Font Squirrel**

#### <https://www.fontsquirrel.com/>

Font Squirrel es una página web que recopila fuentes libres para uso comercial. Cada fuente tipográfica incluye una ficha descriptiva de sus características principales y su proceso de creación.

Tutorial: [https://www.youtube.com/](https://www.youtube.com/watch?v=n58nd6484L8) [watch?v=n58nd6484L8](https://www.youtube.com/watch?v=n58nd6484L8)

# **Texto de introducción a bots culturales por el Centro de Cultura Digital**

# [http://editorial.centroculturadigital.mx/articulo/](http://editorial.centroculturadigital.mx/articulo/bestiario-de-bots) [bestiario-de-bots](http://editorial.centroculturadigital.mx/articulo/bestiario-de-bots)

Los bots son algoritmos responsables de labores y trabajos que sostienen la infraestructura de internet, trabajos que a una persona le sería imposible llevar a cabo. Bestiario de bots es un texto que introduce la idea de bot literario a partir de fuentes históricas y realiza un análisis de varias de sus aplicaciones en redes sociales.

# **Página para hacer bots en Twitter**

#### **Cheap Bots, Done Quick!**

#### <https://cheapbotsdonequick.com/>

Cheap Bots, Done Quick! (CBDQ!) es una página web para la creación de un bot de texto para Twitter, a partir del lenguaje de programación Tracery. Este sitio permite tanto programar las instrucciones de sintaxis y oraciones, como crear la base de datos que alimenta el programa.

Una vez programado el bot, CBDQ! se conecta a una cuenta de Twitter activa para empezar a publicar inmediatamente.

Tutoriales: [http://www.80grados.net/como](http://www.80grados.net/como-crear-un-robot-de-protesta-en-4-pasos/)[crear-un-robot-de-protesta-en-4-pasos/](http://www.80grados.net/como-crear-un-robot-de-protesta-en-4-pasos/) <https://www.youtube.com/watch?v=xwyd1xEn5d8> <https://www.youtube.com/watch?v=gsCwocec8DE>

# **Aplicaciones para edición de imágenes y diseño gráfico**

#### **Canva**

#### <https://www.canva.com/>

 $\overline{O}$ 

Canva es una plataforma de fácil acceso que permite crear diseños a partir de plantillas predefinidas para hacer posters, banners, flyers y otro tipo de materiales gráficos que pueden funcionar tanto para redes sociales o circulación en línea, como para ser impresos. TUTORIAL: [https://www.youtube.com/](https://www.youtube.com/watch?v=7301BzaZ4g)

[watch?v=7301BzaZ4gY](https://www.youtube.com/watch?v=7301BzaZ4g)

#### **Pixlr**

#### <https://pixlr.com/x/>

Pixlr es un editor de imágenes gratuito que no requiere descarga. Ofrece muchas herramientas propias de programas de diseño gráfico. Se puede utilizar sin crear una cuenta.

TUTORIAL: [https://www.operary.es/tutorial-pixlr](https://www.operary.es/tutorial-pixlr-editor/)[editor/](https://www.operary.es/tutorial-pixlr-editor/)

#### **Fotor**

#### <https://www.fotor.com/es/>

Fotor es un editor de fotos y diseñador gráfico gratuito en versiones web y app, compatible con Windows, Android y Apple. Además de las herramientas básicas de edición de fotos, también se puede utilizar para proyectos de diseño gráfico, e incluso tiene un módulo dedicado a hacer

 $\Omega$ 

collages y plantillas inteligentes con soporte para capas de imágenes.

Tutorial: [https://www.youtube.com/](https://www.youtube.com/watch?v=d25QVV2_4kg) [watch?v=d25QVV2\\_4kg](https://www.youtube.com/watch?v=d25QVV2_4kg)

#### **Gimp**

#### <https://www.gimp.org/>

Gimp es una aplicación para edición de imágenes y diseño gráfico, y donde se pueden realizar todo tipo de proyectos. Es una especie de Photoshop pero de software libre.

Tutorial: [https://www.youtube.com/](https://www.youtube.com/watch?v=uX3QieANqx) [watch?v=uX3QieANqx](https://www.youtube.com/watch?v=uX3QieANqx)c

#### **Editores de video**

#### **Openshot**

# <https://www.openshot.org/es/>

Es un programa gratuito y de código abierto para hacer videos, su plataforma ofrece diversas herramientas y posibilidades creativas; está disponible en versiones para Mac, Windows y Linux. En este tutorial se detallan pasos para usar el programa con edición de imagen, tanto fija como en movimiento, y montaje de sonido para hacer videos. Tutorial: [https://www.youtube.com/](https://www.youtube.com/watch?v=YSuCG3X2ZgA) [watch?v=YSuCG3X2ZgA](https://www.youtube.com/watch?v=YSuCG3X2ZgA)

## **Instagram**

#### <http://instagram.com/>

Una aplicación que permite realizar y compartir imágenes y videos de 3 a 60 segundos de duración, y tiene características como stories, highlights e IGTV para tutoriales de distintas prácticas y técnicas artísticas que abarquen uno o más episodios, visitas de estudio de creadorxs visuales, breves charlas con autorxs literarixs, etc. Tutorial: [https://www.youtube.com/](https://www.youtube.com/watch?v=XClBVh5AwcY) [watch?v=XClBVh5AwcY](https://www.youtube.com/watch?v=XClBVh5AwcY)

#### **TikTok**

#### <https://www.tiktok.com/es/>

TikTok es una aplicación para realizar y compartir videos, por ejemplo, de procesos creativos, de 3 a 15 segundos de duración. Los contenidos más populares en esta red social son coreografías y actos breves de comedia.

TUTORIALES: [https://www.youtube.com/](https://www.youtube.com/watch?v=8kjJixpwAZA) [watch?v=8kjJixpwAZA](https://www.youtube.com/watch?v=8kjJixpwAZA) <https://www.youtube.com/watch?v=Q-ZTv5lnOlU>

#### **FFmpeg**

#### [https://www.ffmpeg.org/](https://www.ffmpeg.org)

FFmpeg es una multiplataforma de gran capacidad para grabar, convertir y hacer streaming de audio y video a otras fuentes. Los comandos son sencillos y están muy bien documentados.

FFmpeg no tiene interfaz gráfica, esto significa que, cuando se instala, sólo se puede usar desde una terminal (CMD, PowerShell, etc). TUTORIAL: [https://www.youtube.com/](https://www.youtube.com/watch?v=BNyjup4Hbho)

[watch?v=BNyjup4Hbho](https://www.youtube.com/watch?v=BNyjup4Hbho)

#### **iMovie**

#### <https://www.apple.com/mx/imovie/>

iMovie es una aplicación de edición de video que permite crear multitud de contenidos, generar transiciones entre diferentes videos para imprimirles un toque profesional, añadir movimiento a las imágenes, música y sonidos especiales, así como créditos y pequeños formatos de texto. Además de las opciones de cortar, dividir y mover.

TUTORIAL: [https://www.youtube.com/](https://www.youtube.com/watch?v=QrrIOgUHiFE) watch?v=QrrIOgUHiFE

#### **[Stop Motion Studio](http://instagram.com/)**

#### <https://www.cateater.com/>

Aplicación gratuita para dispositivos móviles que apoya en la realización de video en stop motion. Agrupa las imágenes, permite editar

O

Q

Ō

Ō

# Guía de herramientas digitales **/ TECNOLOGÍAS SOCIALES**

cuadros por separado, manipular la secuencia, e incluye la posibilidad de utilizar cámara adicional (profesional o no).

Tutorial: [https://www.youtube.com/](https://www.youtube.com/watch?v=tsBQxO8OdLE) watch?v=tsBQxO8OdLF

# **Convertidor y editor de videos a gif**

#### **Ezgif**

# <https://ezgif.com/>

Es un conjunto de herramientas diseñado principalmente para crear y editar GIFs animados, aunque también convierte formatos de imagen, incluidos WebP, PNG, MNG y FLIF animados, así como algunos básicos de edición de video. Turorial: [https://www.youtube.com/](https://www.youtube.com/watch?v=AcWc_QE1lCg) [watch?v=AcWc\\_QE1lCg](https://www.youtube.com/watch?v=AcWc_QE1lCg)

#### **Giphy**

#### <https://giphy.com/>

Giphy es un buscador en web de GIFs, que funciona indexando los más populares para ser compartidos. Giphy presenta el trabajo de algunxs artistas creadorxs de GIFs; trabaja con marcas para crear y promover contenido original, además te permite diseñar tus propios GIFs.

Tutorial: [https://www.youtube.com/](https://www.youtube.com/watch?v=QrrIOgUHiFE&t=185s) [watch?v=QrrIOgUHiFE&t=185s](https://www.youtube.com/watch?v=QrrIOgUHiFE&t=185s)

# **Archivos y bancos de imágenes abiertos**

En internet existen repositorios que ofrecen imágenes libres de derechos. Los archivos abiertos son la opción perfecta para descargar imágenes que cuentan con permisos de sus autorxs o sus administradores. Estas imágenes pueden usarse y hacerse circular sin restricción pero con atribución, es decir: dando crédito a la fuente. Este es un breve listado de sitios a los cuales recurrir en caso de que necesites ilustrar tus videos o tus gráficos:

# **Pexels**

#### <https://www.pexels.com/es-es/>

Pexels es una plataforma colaborativa en la que se pueden descargar y obtener imágenes de alta calidad. La licencia Pexels permite que las imágenes sean utilizadas en cualquier sitio, así como su libre edición, modificación y distribución.

Tutorial: [https://www.youtube.com/](https://www.youtube.com/watch?v=pSD2TqajBYg) [watch?v=pSD2TqajBYg](https://www.youtube.com/watch?v=pSD2TqajBYg)

# **Pixabay**

#### <https://pixabay.com/>

Pixabay es una plataforma donde se comparten imágenes y videos sin derechos de autor. Sus contenidos se publican bajo la licencia Pixabay, así es posible utilizarlos sin pedir autorización o dar crédito al/a la artista, incluso con fines comerciales. Tutorial: [https://www.youtube.com/](https://www.youtube.com/watch?v=uacN5D_XRGc&t=7s) [watch?v=uacN5D\\_XRGc&t=7s](https://www.youtube.com/watch?v=uacN5D_XRGc&t=7s)

#### **Wikimedia Commons**

[https://commons.wikimedia.org/wiki/Main\\_Page](https://commons.wikimedia.org/wiki/Main_Page) Es una página conformada por contenidos educativos y archivos de imagen, sonido y video. Este repositorio funge como un depósito de dominio público para distintos proyectos de Wikimedia. TUTORIAL: [https://www.youtube.com/](https://www.youtube.com/watch?v=3kwJRb1aaM8)

[watch?v=3kwJRb1aaM8](https://www.youtube.com/watch?v=3kwJRb1aaM8)

#### **The Smithsonian Institute**

# [https://siarchives.si.edu/what-we-do/photograph](https://siarchives.si.edu/what-we-do/photograph-and-image-collections)[and-image-collections](https://siarchives.si.edu/what-we-do/photograph-and-image-collections)

Descargar, compartir y reutilizar millones de recursos sin solicitar derechos de autor, es el objetivo de Smithsonian Open Access, una reciente iniciativa que permite consultar y compartir libremente dos siglos de colecciones digitales en alta resolución y

Q

O

# **Unsplash**

#### <https://unsplash.com/>

[watch?v=1FDWRR6IDdY](https://www.youtube.com/watch?v=1FDWRR6IDdY)

distribuirlas sin pedir permiso.

TUTORIAL: [https://www.youtube.com/](https://www.youtube.com/watch?v=1FDWRR6IDdY)

Unsplash es un sitio web gratuito para compartir fotos libres de derechos y en alta resolución. Publica únicamente fotos licenciadas con Creative Commons Zero (CC0), lo que significa que lxs usuarixs pueden copiar, modificar, distribuir y utilizar las fotos de forma gratuita. Tutorial: [https://www.youtube.com/](https://www.youtube.com/watch?v=95wNOAoSyaQ) [watch?v=95wNOAoSyaQ](https://www.youtube.com/watch?v=95wNOAoSyaQ)

de datos, algunos en 2D y 3D. Los recursos están bajo la licencia Creative Commons Zero (CC0), lo que significa que puede usarlas, transformarlas y

#### **Bancos de vectores gratis**

#### **Flaticon**

#### <https://www.flaticon.com/>

Es una página web con librería de iconos descargables gratuitos en diversos formatos vectoriales para su uso en proyectos de diseño. Las licencias de descarga gratuita tienen distintas modalidades de atribución y cuenta con planes de suscripción.

Tutorial: [https://www.youtube.com/](https://www.youtube.com/watch?v=jFEX6Tn549) [watch?v=jFEX6Tn549M](https://www.youtube.com/watch?v=jFEX6Tn549)

#### **Vexels**

#### <https://www.vexels.com/>

Vexels es una página que actualiza diariamente su contenido. Aquí se encuentran diseños y recursos ya hechos, muchos de ellos editables y descargables. Con suscripción, los diseños se pueden utilizar sin atribución.

Tutorial: [https://www.youtube.com/](https://www.youtube.com/watch?v=D0wkjhpVhnk) [watch?v=D0wkjhpVhnk](https://www.youtube.com/watch?v=D0wkjhpVhnk)

#### **Freepik**

#### <https://www.freepik.com/>

Freepik es una plataforma que dispone de millones de recursos gráficos gratis y libres de derecho de autor como: vectores, fotos de stock, PSD, iconos y más. Tutorial: [https://www.youtube.com/](https://www.youtube.com/watch?v=zXT4VldnUMA)

Guía de herramientas digitales **/ TECNOLOGÍAS SOCIALES**

[watch?v=zXT4VldnUMA](https://www.youtube.com/watch?v=zXT4VldnUMA)

#### **365psd**

#### <https://365psd.com/>

365PSD está compuesto por una enorme galería de recursos de gran calidad, como botones, logos, interfaces, widgets, etc., este sitio web comparte un recurso en .psd todos los días, durante los 365 días del año. 365psd es una plataforma colaborativa y de descarga gratuita, así que los recursos provienen de diferentes autorxs, por lo que los términos de uso pueden variar.

#### **Vector.me**

#### <https://vector.me/>

Vector es un buscador de vectores gratuitos con una completa colección y múltiples opciones de búsqueda. Cuenta con más de 79 337 vectores, imágenes vectoriales, ilustraciones y siluetas.

# **Programación creativa**

# **OpenFrameworks**

#### <https://openframeworks.cc/>

Es una herramienta de código abierto diseñada para la programación creativa orientada diseñadorxs y artistas. Está escrita en el lenguaje de programación C++ y trabaja con OpenGL. Puede usarse en estos sistemas operativos: Microsoft Windows, macOS, Linux, iOS, Android y Emscripten. En este repositorio se enuentra la INFORMACIÓN DETALLADA: [https://](https://github.com/patriciogonzalezvivo/cursoOF) [github.com/patriciogonzalezvivo/cursoOF](https://github.com/patriciogonzalezvivo/cursoOF)

Ō

#### **OBS**

#### <https://obsproject.com/download>

OBS es un software gratuito y de código abierto para realizar streaming de video y audio desde webcam o pantalla y micrófono. Con los aditamentos de esta aplicación, es posible grabar y capturar directamente la pantalla, incorporar escenas de juegos, añadir imágenes o vídeos, entre otras cosas.

Tutorial: [https://www.youtube.com/](https://www.youtube.com/watch?v=wIHCEU6CRrQ) [watch?v=wIHCEU6CRrQ](https://www.youtube.com/watch?v=wIHCEU6CRrQ)

# **Creación de Música**

# **Linux MultiMedia Studio (LMMS)**

<https://lmms.io/lsp/>

Estación de trabajo de audio digital (DAW) de código abierto y licencia libre para edición de audio multipista. Sus extensiones de instrumentos y efectos de sonido permiten el trabajo de piezas musicales o diseño sonoro. Es gratuito y resulta una alternativa a otros softwares populares como FL Studio o Logic Pro. Tutorial: [https://www.youtube.com/](https://www.youtube.com/playlist?list=PL3_TelBGlx1D9OvYZPwN-PRFOdW2m4NqO) [playlist?list=PL3\\_TelBGlx1D9OvYZPwN-](https://www.youtube.com/playlist?list=PL3_TelBGlx1D9OvYZPwN-PRFOdW2m4NqO)[PRFOdW2m4NqO](https://www.youtube.com/playlist?list=PL3_TelBGlx1D9OvYZPwN-PRFOdW2m4NqO)

# **Cakewalk**

<http://www.cakewalk.com/> (versión gratuita) Estación de trabajo de audio digital para sistema operativo Windows. Permite componer, grabar, mezclar, masterizar y publicar desde una interfaz sencilla. Su versión gratuita posibilita

trabajar con pistas MIDI, crear secuencias de instrumentos y agregar instrumentos externos y efectos de sonido.

Tutorial: [https://www.youtube.com/](https://www.youtube.com/watch?v=wAuykaXduYk) [watch?v=wAuykaXduYk](https://www.youtube.com/watch?v=wAuykaXduYk)

#### **Midi City**

# <https://midi.city/>

Midi City es un sintetizador en línea y gratuito. Esta aplicación web posee una amplia biblioteca de sonidos y permite la entrada de señales MIDI que pueden ser ejecutadas mediante un teclado o un controlador externo.

Guía de herramientas digitales **/ TECNOLOGÍAS SOCIALES**

TUTORIAL: [https://www.youtube.com/](https://www.youtube.com/watch?v=EsAPamhw2uI) [watch?v=EsAPamhw2uI](https://www.youtube.com/watch?v=EsAPamhw2uI)

#### **Beepbox**

#### <https://beepbox.co/>

BeepBox es una herramienta en línea y gratuita para dibujar y compartir melodías instrumentales. Los datos de la canción se guardan en la URL; al realizar cambios, la URL se actualiza para reflejarlos. Una vez terminada, solo hay que copiar y pegar la URL para compartirla. TUTORIAL: https://youtu.be/MOSF-nxVskE

#### **Pulseboy**

#### <http://www.pulseboy.com/>

Es un secuenciador musical en web que utiliza sonidos y muestras de 8 bits. Funciona en cualquier procesador, pero para un mejor rendimiento, se recomienda uno de doble núcleo (de 2.0 GHz). Para netbooks, se debe cambiar el modo en la esquina superior derecha para aumentar el rendimiento de reproducción. TUTORIAL: [https://www.youtube.com/](https://www.youtube.com/watch?v=Hk1c3KAfehM&feature=youtu.be) [watch?v=Hk1c3KAfehM&feature=youtu.be](https://www.youtube.com/watch?v=Hk1c3KAfehM&feature=youtu.be)

# **Editores de audio para la creación de podcasts y plataformas para hacerlos circular**

# **Audacity**

<https://www.audacityteam.org/> Es un programa de sotware libre y de código

Q

abierto para grabar y editar audio. Grabar sonidos en directo usando un micrófono o un mezclador, o bien, digitalizar grabaciones de cintas de cassette, discos de vinilo o minidisc son algunas de sus herramientas y puede incluso capturar flujos de sonido. Compatible para Windows, macOS, Linux.

Tutorial: [https://www.youtube.com/](https://www.youtube.com/watch?v=YhU8R08H1R8) [watch?v=YhU8R08H1R8](https://www.youtube.com/watch?v=YhU8R08H1R8)

#### **Ardour**

#### <https://ardour.org/>

Ardour es una estación de trabajo y multiplataforma para la grabación multipista y MIDI, edición y mezcla de audio. Es una aplicación de código abierto, distribuida bajo la licencia GNU General Public License. Actualmente se puede instalar en sistemas operativos GNU/Linux, macOS, 1 FreeBSD2 y Windows.

TUTORIAL: [https://megatutos.com/html/](https://megatutos.com/html/megatutos/section/ardour) [megatutos/section/ardour](https://megatutos.com/html/megatutos/section/ardour)

#### **Soundcloud**

#### <https://soundcloud.com/>

Soundcloud es una plataforma de audio abierta con materiales tanto de música como de podcast, desde lo experimental hasta lo divulgativo y donde circulan tanto oyentes como creadorxs. A partir de la creación de una cuenta gratuita se elige a cuáles cuentas seguir.

Tutorial para subir un podcast: [https://www.](https://www.youtube.com/watch?v=e0xXhcUdjZU) [youtube.com/watch?v=e0xXhcUdjZU](https://www.youtube.com/watch?v=e0xXhcUdjZU)

#### **Anchor**

#### <https://anchor.fm/>

Anchor es una aplicación disponible para Android e iOS, que permite crear podcasts desde el teléfono, tablet o computadora, grabar audio en alta calidad desde el micrófono de tu dispositivo o conectar uno externo. Es un espacio donde lxs

usuarixs pueden publicar, escuchar, compartir y descargar audios. Tutorial básico: [https://www.youtube.com/](https://www.youtube.com/watch?v=NxsSTBwL1HU) [watch?v=NxsSTBwL1HU](https://www.youtube.com/watch?v=NxsSTBwL1HU)

#### **Radio por internet**

#### **Mensajito**

#### <mensajito.mx>

Dispositivo que permite transmitir radio por internet sin necesidad de una computadora. Está pensado para quienes desean desarrollar una estación o requieren una segunda línea de transmisión de una estación ya existente, basada en frecuencia. Incluye su propio servidor. Es de código abierto y open hardware, basado en Raspberry Pi. NO HAY TUTORIAL. Para solicitar información. escribir a los siguientes correos: info@holadiego. com, salinash.jantonio@gmail.com.

# **Síntesis de audio**

#### **Supercollider**

#### <https://supercollider.github.io/>

SuperCollider es una plataforma de programación orientada a objetos y utilizada para síntesis y procesamiento de audio y composición algorítmica. Es utilizada por músicxs, artistas e investigadorxs. Es un software gratuito y de código abierto disponible para Windows, macOS y Linux. TUTORIAL: <http://supercolliderspanish.blogspot.com>

#### **Archivos de sonido**

#### **BBC Sound Effects**

#### <http://bbcsfx.acropolis.org.uk/>

BBC Sound Effects es una librería web con más de 16 mil efectos sonoros que pueden ser utilizados con fines personales, investigativos y educativos. La búsqueda dentro del sitio puede hacerse mediante palabras clave o al navegar por sus categorías.

Tutorial: [https://www.youtube.com/](https://www.youtube.com/watch?v=pFfDeC4uC5I) [watch?v=pFfDeC4uC5I](https://www.youtube.com/watch?v=pFfDeC4uC5I)

# **Freesound**

#### <https://freesound.org/>

Freesound es un repositorio colaborativo de más de 400 mil sonidos registrados con licencia Creative Commons. Más de la mitad de ellos se pueden utilizar en la modalidad "Zero", que permite copiar, modificar y distribuir las piezas incluso con fines comerciales.

Tutorial: [https://www.youtube.com/watch?v=gp-](https://www.youtube.com/watch?v=gp-LU69yzY4)[LU69yzY4](https://www.youtube.com/watch?v=gp-LU69yzY4)

# **Archivos y bancos de música libre**

#### **Freesound**

#### <https://freesound.org/>

Freesound es una plataforma en línea que permite intercambiar sonidos bajo licencias Creative Commons. Facilitan el uso y distribución de las obras sonoras creativas y tiene alrededor de 400.000 sonidos y millones de descargas.

TUTORIAL: [https://www.youtube.com/](https://www.youtube.com/watch?v=EpMEHo5luHQ) [watch?v=EpMEHo5luHQ](https://www.youtube.com/watch?v=EpMEHo5luHQ)

# **Free Music Archive**

# <https://freemusicarchive.org/>

Free music archive es un banco de música libre con licencia Creative Commons. Se pueden escuchar las canciones en línea o descargarlas y utilizarlas según la licencia que tengan. Tutorial: [https://www.youtube.com/](https://www.youtube.com/watch?v=_3sNMfO4joM) [watch?v=\\_3sNMfO4joM](https://www.youtube.com/watch?v=_3sNMfO4joM)

# **Grabación de entrevistas en doble pista**

# **Zencastr**

#### <https://zencastr.com/>

Página web que permite realizar llamadas en línea entre varios participantes, generando una pista individual por cada unx. Sus herramientas permiten la edición de la grabación. Debido a la pandemia del año 2020 la versión gratuita se le han restado restricciones en cuanto al número de personas conectadas y horas de grabación.

Tutorial: [https://www.youtube.com/](https://www.youtube.com/watch?v=rySsnlNzaw8) [watch?v=rySsnlNzaw8](https://www.youtube.com/watch?v=rySsnlNzaw8)

#### **MuseScore**

#### <https://musescore.com>

Software de notación musical que soporta una variedad de formatos de archivo y métodos de entrada. Se publica como software libre y de código abierto bajo GNU General Public License. TUTORIAL: <https://youtu.be/7XHtwMZMRfs>

#### **VJ live coding**

#### **Hydra**

#### <https://github.com/ojack/hydra>

Es una aplicación para página web, terminal o editor Atom que, inspirada en osciladores análogos, permite generar visuales en tiempo real. Ofrece una innovadora tecnología de captura de fotos,incluso en condiciones de iluminación difíciles.

TUTORIAL: https://github.com/ojack/hydra/blob/ master/docs/CODEX%20HYDRA.pdf

 $\mathbf O$ 

#### **Glitchet**

#### <http://www.glitchet.com/>

Glitchet es un boletín semanal gratuito que juega en el terreno del misticismo y la ciencia, la distopía y la utopía, lo orgánico y lo concreto, lo material e innumerable, y lo interno y lo externo. TUTORIAL: <http://www.glitchet.com/resources>

# **Páginas web**

#### **Hot Glue**

[https://hotglue.me/](https://hotglue.me/ 
) 

Hot Glue es una página web con la cual se pueden generar páginas de internet sencillas a partir de gestos como el drag and drop. Es bastante útil para presentar contenido multimedia. TUTORIAL: <https://vimeo.com/17924249>

#### **Three js**

#### <https://threejs.org/>

Three.js es una librería liviana y eficiente de JavaScript para generar y animar gráficos en 3D dentro del navegador, puede ser utilizada con canvas de HTML5, SVG o WebGL. El código fuente está alojado en un repositorio en GitHub.

Tutorial: [https://www.youtube.com/](https://www.youtube.com/watch?v=uzkedMF-l4Q&list=PLbu98QxRH81KkLTN00OXhD8Y-pRVgTCnM) [watch?v=uzkedMF-l4Q&list=PLbu98QxRH81KkLTN](https://www.youtube.com/watch?v=uzkedMF-l4Q&list=PLbu98QxRH81KkLTN00OXhD8Y-pRVgTCnM) [00OXhD8Y-pRVgTCnM](https://www.youtube.com/watch?v=uzkedMF-l4Q&list=PLbu98QxRH81KkLTN00OXhD8Y-pRVgTCnM)

#### **Marvel App**

#### <https://marvelapp.com/>

Es una aplicación que permite diseñar páginas web desde el celular y con papel o pizarrón, , crear prototipos interactivos de plataformas digitales e importar diseños en Photoshop y Sketch mediante plugins, sincronizar con Dropbox y Google Drive o subir archivos de imagen. TUTORIAL: [https://www.youtube.com/](https://www.youtube.com/watch?v=1439vIj-yDk)

[watch?v=1439vIj-yDk](https://www.youtube.com/watch?v=1439vIj-yDk)

#### **Aplicaciones para Realidad Virtual**

#### **Spark AR studio**

#### <www.sparkar.com>

Spark AR studio es un programa desarrollado por Facebook que permite crear y compartir tus propios filtros de realidad aumentada para redes sociales como Instagram y, justamente, Facebook. TUTORIAL: [https://www.youtube.com/](https://www.youtube.com/watch?v=x2eM0MeI4Dk) [watch?v=x2eM0MeI4Dk](https://www.youtube.com/watch?v=x2eM0MeI4Dk)

#### **Just a Line**

#### <https://justaline.withgoogle.com/>

Just a line es una página para hacer dibujos simples en realidad aumentada y compartir el resultado en formato de video corto. Dibuja, presiona grabar y comparte lo que hiciste. Just a Line funciona en cualquier dispositivo habilitado para AR.

Tutorial: [https://www.youtube.com/](https://www.youtube.com/watch?v=IOKwGCQJVCw&feature=youtu.be) [watch?v=IOKwGCQJVCw&feature=youtu.be](https://www.youtube.com/watch?v=IOKwGCQJVCw&feature=youtu.be)

#### **Quill VR**

### <https://quill.fb.com/>

Quill VR es un software para crear pinturas en 3D y dibujos animados. Se ejecuta en Windows con lentes para realidad virtual Oculus Rift. Facilita la creación de ilustraciones, experiencias e historias animadas, también es ideal para la visualización previa, el diseño conceptual, el guión gráfico y el diseño de escenarios. Además, permite tomar decisiones importantes en una etapa temprana de la producción, ahorrando tiempo que de lo contrario gastaría en iteraciones. TUTORIAL: [https://www.youtube.com/](https://www.youtube.com/watch?v=HWHiSCt1oBk) [watch?v=HWHiSCt1oBk](https://www.youtube.com/watch?v=HWHiSCt1oBk)

11

#### **Canales de Realidad Virtual**

Plataformas dedicadas a la distribución de contenidos y experiencias inmersivas. Mediante una amplia gama de animaciones, películas y documentales.

# **Within**

#### <www.with.in/>

Within es una página web de realidad virtual (VR) y realidad aumentada (AR) innovadora basada en historias. Cuenta con experiencias inmersivas de lxs mejores creadorxs de realidad virtual del mundo, desde historias ambientadas en mundos creados, hasta documentales. Admite todos los auriculares principales, incluidos Oculus Rift, Samsung Gear VR, HTC Vive, Sony Playstation®VR y Google Daydream.

#### **Google Expeditions**

#### [https://play.google.com/store/apps/](https://play.google.com/store/apps/details?id=com.google.vr.expeditions&hl=en_US)

details?id=com.google.vr.expeditions&hl=en\_US Es una aplicación educativa y de inmersión, que permite explorar el mundo a través de viajes de realidad virtual y realidad aumentada.

Tutorial: [https://www.youtube.com/](https://www.youtube.com/watch?v=1K7U9LeMxYg) [watch?v=1K7U9LeMxYg](https://www.youtube.com/watch?v=1K7U9LeMxYg)

#### **Google Daydream**

<https://arvr.google.com/daydream/experiences/>

Google Daydream es una plataforma de realidad virtual y experiencias inmersivas. Los videos en 360 grados ofrecen una vivencia más real, ver tus películas en gran formato y shows deportivos, además de Netflix, Youtube, entre otras. Si es utilizada en conjunto con Google Street View VR, construido sobre la plataforma Google Daydream, se pueden explorar las calles de todo el mundo.

Tutorial: [https://www.youtube.com/](https://www.youtube.com/watch?v=gSHGB9YNiio) [watch?v=gSHGB9YNiio](https://www.youtube.com/watch?v=gSHGB9YNiio)

#### **Samsung**

#### <https://samsungvr.com/>

Samsung VR es una aplicación de realidad virtual para lograr experiencias inmersivas desde un celular Galaxy. Encuentra videos, sube contenido y explora las opciones. Tutorial: [https://www.youtube.com/](https://www.youtube.com/watch?v=3CVl9h9ndsE)

[watch?v=3CVl9h9ndsE](https://www.youtube.com/watch?v=3CVl9h9ndsE)

# **Plataformas colaborativas en espacios virtuales**

# **Alt Space VR**

<https://altvr.com/get-altspacevr/>

Alt Space VR es una aplicación de realidad virtual para pantalla o visor para asistir a espectáculos en vivo, reuniones, clases y más eventos con personas alrededor del mundo. TUTORIAL: [https://www.youtube.com/](https://www.youtube.com/watch?v=JgJGIE9U_0M) [watch?v=JgJGIE9U\\_0M](https://www.youtube.com/watch?v=JgJGIE9U_0M)

#### **Hubs**

# <https://hubs.mozilla.com>

Hubs es una sala de chat de realidad virtual diseñada para visores o navegador, es de código abierto y explora cómo la comunicación en realidad mixta puede cobrar vida. En cuanto a accesibilidad, tiene como ventaja poder acceder desde un navegador sin necesidad de instalar ninguna aplicación.

Tutorial: [https://www.youtube.com/](https://www.youtube.com/watch?v=YppUt2N811k) [watch?v=YppUt2N811k](https://www.youtube.com/watch?v=YppUt2N811k)

#### **Qlone**

#### <https://www.qlone.pro/>

Qlone es una aplicación móvil para fotogrametría sencilla, especializada en transformar objetos reales en un modelo 3D sin tener que trabajar demasiado en el diseño del mismo. Las

 $\mathbf O$ 

posibilidades que brinda un escáner 3D de este tipo son ilimitadas.

TUTORIAL: [https://www.youtube.com/](https://www.youtube.com/watch?v=XkTaCOQ_OjI) [watch?v=XkTaCOQ\\_OjI](https://www.youtube.com/watch?v=XkTaCOQ_OjI)

# **Toontastic 3D**

#### <https://toontastic.withgoogle.com/>

Toontastic 3D es una aplicación que posibilita la creación de videos animados sencillos, de dibujar, y de narrar aventuras, noticias de última hora, informes científicos y todo tipo de ideas. Toontastic graba voz y animaciones para almacenarlas como un video 3D.

Tutorial: [https://www.youtube.com/](https://www.youtube.com/watch?v=6ZYwFqSXFXg) [watch?v=6ZYwFqSXFXg](https://www.youtube.com/watch?v=6ZYwFqSXFXg)

# **Phrase.it**

#### <https://phraseit.net/>

Phrase.it es una aplicación gratuita que permite insertar de forma muy sencilla, globos de diálogo en fotografías, así como agregar burbujas de diálogo y crear historietas propias en línea en muy poco tiempo y sin necesidad de registrarse.

TUTORIAL: [https://www.youtube.com/](https://www.youtube.com/watch?v=LCW0FZCd6qg) [watch?v=LCW0FZCd6qg](https://www.youtube.com/watch?v=LCW0FZCd6qg)

# **vvvv**

#### <https://vvvv.org/>

vvvv es un entorno híbrido visual-textual de programación, integrado por un conjunto de herramientas diseñadas para facilitar el manejo de grandes entornos multimedia, incluyendo interfaces físicas, gráficos de movimiento, audio y video en tiempo real. Las aplicaciones escritas

en vvvv son comúnmente llamadas "patches", que consiste en una red de nodos que pueden ser creados, editados y probados mientras el programa está en ejecución.

Tutorial: [https://www.youtube.com/](https://www.youtube.com/watch?v=Zi6BGM0Ri9o) [watch?v=Zi6BGM0Ri9o](https://www.youtube.com/watch?v=Zi6BGM0Ri9o)

#### **Processing**

#### <https://processing.org/>

Es un lenguaje de programación y entorno de desarrollo de código abierto basado en Java, . Es una herramienta de fácil uso para que artistas, diseñadorxs visuales y personas ajenas al lenguaje de la programación, aprendan las bases de la misma a través de una muestra gráfica instantánea y visual de la información. Además, sirve como medio para la producción de proyectos multimedia e interactivos de diseño y arte digital. TUTORIAL: <https://www.youtube.com/> watch?v=60r2JKNmQIE&list= PLtyMmy0eKyqFsLPesmz7y4EznkZFJrGuu

#### **Modelado 3D**

#### **Manufactura 3D**

Para la fabricación de una pieza 3D, se deben seguir una serie de pasos desde la conceptualización del modelo hasta la entrega de un objeto físico. Conocer el proceso de fabricación permite eficientar el desarrollo de piezas y asegura un mayor éxito.

El primer paso es el diseño y modelado de la pieza que se realiza con herramientas CAD (Computer Aided Design). Una vez que se tiene el diseño, éste deberá ser exportado en formato .stl.

El siguiente paso es convertir el archivo .stl en un código que pueda ser entendido por la impresora. Este formato es conocido como "código G" o "G-code" y se encarga de controlar el movimiento preciso de los motores al imprimir la pieza capa por capa. Por eso, este proceso de transformación es conocido como slicing (rebanado).

Después, el archivo .gcode generado, tiene que ser enviado a la impresora 3D para comenzar

 $\overline{O}$ 

 $\overline{O}$ 

con la fabricación del objeto. El archivo se puede transferir de dos formas:

- **1**▶ Pasando el archivo a la impresora desde una memoria micro SD.
- **2**▶ Conectando la impresora mediante cable USB a una computadora que ejecute un programa de comunicación (host). Este método tiene la ventaja de ser un mayor control durante el proceso de impresión, ya que la computadora puede monitorear la impresora en busca de errores o fallos en la ejecución y posteriormente corregirlos en tiempo real.

Por último, la impresora extrae la información del archivo .gcode y la interpreta para controlar la máquinas, hacer que las diferentes partes del equipo (motores, sensores, ventiladores, calentadores) trabajen en conjunto en la fabricación de la pieza modelada (imagen inferior ▼).

#### **FreeCAD**

# <https://www.freecadweb.org/>

FreeCAD es un software de código abierto para el modelado paramétrico en 3D. Está diseñado para adaptarse a una amplia gama de usos, incluyendo el diseño de producto, la ingeniería mecánica y la arquitectura. El modelado paramétrico te permitirá modificar fácilmente tu diseño, basta con revisar el historial del modelo y ajustar los parámetros necesarios. Además, FreeCAD está provisto de una arquitectura de software modular, permitiendo añadir de forma sencilla funcionalidades sin tener que cambiar el núcleo del sistema. TUTORIAL: https://www.youtube.com/ watch?v=rAlDqerv1RE

#### **Ultimaker Cura**

<https://ultimaker.com/es/software/ultimaker-cura> Es una aplicación diseñada para impresoras 3D, en la que se pueden modificar los parámetros de impresión y después transformarlos a código G. Fue creada por David Braan, que después de un tiempo trabajaría para Ultimaker, una empresa dedicada al diseño y fabricación de impresoras 3D. En el corazón de Ultimaker Cura se encuentra su potente motor de corte de código abierto, creado gracias a años de desarrollo interno por parte de expertos y contribuciones de lxs usuarixs. Además, las actualizaciones periódicas mejoran constantemente las funciones y la experiencia de impresión.

Tutorial: [https://www.youtube.com/](https://www.youtube.com/watch?v=4TmHiHaluCQ) [watch?v=4TmHiHaluCQ](https://www.youtube.com/watch?v=4TmHiHaluCQ)

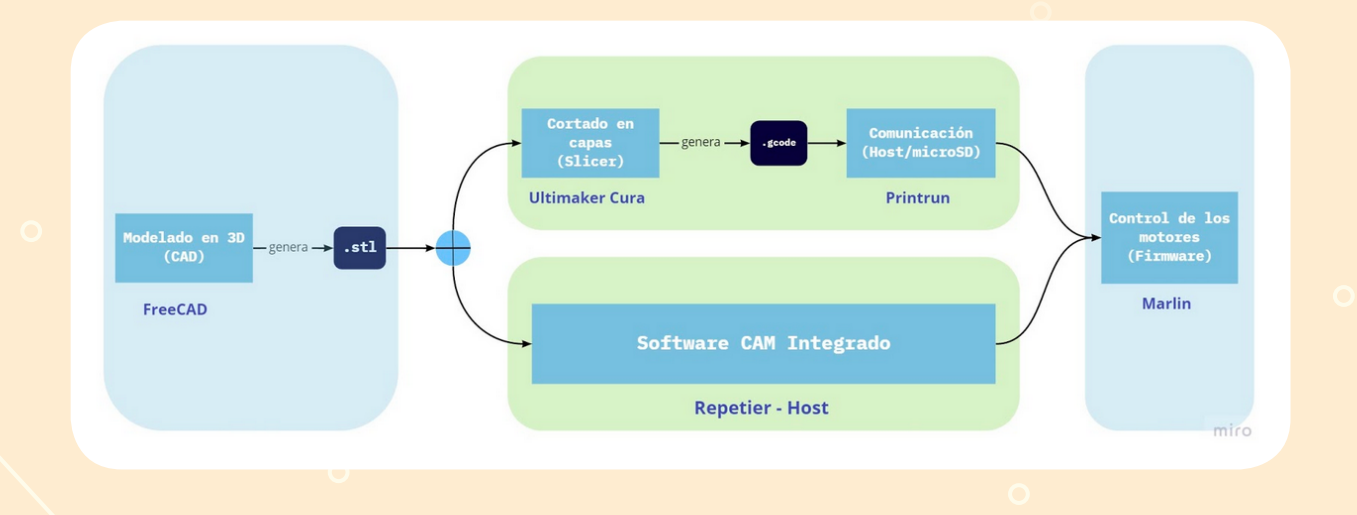

O

#### **Printrun**

#### <https://www.pronterface.com/>

Printrun es un conjunto de aplicaciones para la comunicación y envío de código G (G-code), escrito por Kliment. Este software está formado por: Printcore, que es el núcleo del programa y se encarga del envío de Gcode; Pronsole, que es una línea de comandos para manipular el Printcore; y Pronterface, que se encarga de facilitar el manejo de las herramientas mediante una interfaz GUI. Incluye una pequeña colección de scripts útiles. Tutorial: [https://www.youtube.com/](https://www.youtube.com/watch?v=TA0nWntwQEc) [watch?v=TA0nWntwQEc](https://www.youtube.com/watch?v=TA0nWntwQEc)

# **Repetier-Host**

#### <https://www.repetier.com/>

Repetier-Host es un software fácil de usar para la impresión 3D, compatible con la mayoría de los firmwares existentes. Mediante la interfaz GUI, se agregan y colocan archivos .stl en la cama de impresión simulada; una vez cortados se visualiza el resultado en la ventana de reporte y se imprimen.

Tutorial: [https://www.youtube.com/](https://www.youtube.com/watch?v=Au1Y8CdMQns) [watch?v=Au1Y8CdMQns](https://www.youtube.com/watch?v=Au1Y8CdMQns)

#### **Marlin**

#### <https://marlinfw.org/>

Marlin es un firmware de código abierto para el control de las máquinas de impresión 3D. Creado por y para entusiastas de la impresión 3D, busca ser un controlador de impresora sencillo, confiable y adaptable. Como testimonio de su calidad, Marlin es utilizado por respetadas impresoras 3D

comerciales, además, tiene licencia bajo la GPLv3 y es gratuita para todas las aplicaciones.

Tutorial: [https://www.youtube.com/](https://www.youtube.com/watch?v=dndzfScW9bk) [watch?v=dndzfScW9bk](https://www.youtube.com/watch?v=dndzfScW9bk)

#### **Banco de modelos 3D**

#### **TurboSquid**

#### <https://www.turbosquid.com/>

TurboSquid es una plataforma que cuenta con una librería de modelos 3D que pueden ser utilizados como activos digitales. Tiene más de 300,000 modelos disponibles en varias categorías para CGI, VR, impresión 3D y ofrece texturas, iluminación, mapas UV y diferentes densidades de polígonos. Canal YouTube: [https://www.youtube.com/user/](https://www.youtube.com/user/TurboSquid/videos) [TurboSquid/videos](https://www.youtube.com/user/TurboSquid/videos) Tutorial: [https://www.youtube.com/](https://www.youtube.com/watch?v=vatvoNIvL20) [watch?v=vatvoNIvL20](https://www.youtube.com/watch?v=vatvoNIvL20)

Guía de herramientas digitales **/ TECNOLOGÍAS SOCIALES**

#### **Free3D**

# <https://free3d.com/es/>

Free 3D es una página que ofrece más de 15.000 modelos gratuitos descargables en gran calidad en formatos: 3D, 3ds Max, .fbx, .obj, Cinema 4D y Maya. Cuenta con diferentes catálogos categorizados por áreas. Además de ser gratuito hay modelos de pago.

TUTORIAL: [https://www.youtube.com/](https://www.youtube.com/watch?v=lqmNKCetjpg) [watch?v=lqmNKCetjpg](https://www.youtube.com/watch?v=lqmNKCetjpg)

#### **Thingiverse**

#### <https://www.thingiverse.com/>

ThingiVerse es una plataforma abierta de publicación de diseños para impresión 3D creada por Makerbot. Puedes compartir piezas, figuras y copias de otros diseños. Todos los diseños son accesibles al público y con diferentes tipos de licencias libres. Para subir modelos a esta plataforma, se requiere registrarse y deben estar en formato 3D (.stl).

TUTORIAL: [https://www.youtube.com/](https://www.youtube.com/watch?v=NbeTSBkCvvc) [watch?v=NbeTSBkCvvc](https://www.youtube.com/watch?v=NbeTSBkCvvc)

 $\overline{O}$ 

O

O

#### **Nasa Models 3D**

#### <https://nasa3d.arc.nasa.gov/models>

Es una página que posee una colección de modelos 3D, texturas e imágenes del interior de la NASA. Todos estos recursos son de descarga y uso gratuitos, únicamente debes revisar las pautas de uso de cada uno.

Tutorial: [https://www.youtube.com/](https://www.youtube.com/watch?v=rbXgxewmyb8) [watch?v=rbXgxewmyb8](https://www.youtube.com/watch?v=rbXgxewmyb8)

#### **3D Warehouse**

<https://3dwarehouse.sketchup.com/?hl=es> 3D Warehouse es una biblioteca de objetos modelados por una comunidad de usuariox, que ofrecen sus diseños para que ser usados en una gran variedad de programas de diseño gráfico o CAD. Se pueden encontrar desde objetos simples como ventanas hasta edificios y plazas. Tutorial: [https://www.youtube.com/](https://www.youtube.com/watch?v=KfQ11kcLM5k) [watch?v=KfQ11kcLM5k](https://www.youtube.com/watch?v=KfQ11kcLM5k)

#### **Banco de texturas para modelado 3D**

#### **Blender**

#### <https://www.blender.org/>

Es una multi plataforma, dedicada especialmente al modelado, iluminación, renderizado, animación y creación de gráficos tridimensionales. Tutoriales: [https://docs.blender.org/manual/es/](https://docs.blender.org/manual/es/dev/) [dev/](https://docs.blender.org/manual/es/dev/) | <https://youtu.be/1GBrMyZKzGc>

# **Software 3D en línea para principiantes e intermedios**

# **3DC**

# <https://3dc.io/app/>

3DC.io es una aplicación sencilla para creación de modelos 3D, además de que cualquier persona

puede utilizarla, ofrece el mejor rendimiento para dispositivos móviles. En ella se puede construir, compartir e imprimir tus propios diseños. Tutorial: [https://www.youtube.com/](https://www.youtube.com/watch?v=nXhpmE6gOmE) [watch?v=nXhpmE6gOmE](https://www.youtube.com/watch?v=nXhpmE6gOmE)

# **Clara**

#### <https://clara.io/>

Es una herramienta de animación y renderizado en 3D que se usa a través de un navegador web con el propósito de crear modelos 3D complejos, encontrar modelos gratuitos y crear representaciones fotorrealistas, además es una multiplataforma con herramientas de modelado, representación en la nube de VRay, colaboración y control de versiones en las galerías de otrxs usuarixs. Tutorial: [https://www.youtube.com/](https://www.youtube.com/watch?v=ufB_LzZxJKQ)

[watch?v=ufB\\_LzZxJKQ](https://www.youtube.com/watch?v=ufB_LzZxJKQ)

#### **Mixamo**

#### <https://www.mixamo.com/>

Es un software gratuito (adquirible a través de Steam y Adobe Cloud) para customizar personajes 3D de manera rápida y sencilla. Cuenta con gran variedad de ropa, peinados, también permite importar lxs tuyxs propixs. Las creaciones se suben directo a la plataforma o se exportan para trabajar en cualquier otro programa 3D y seguir personalizándolas.

Tutorial: [https://www.youtube.com/](https://www.youtube.com/watch?v=Y6RdegCYg8w) [watch?v=Y6RdegCYg8w](https://www.youtube.com/watch?v=Y6RdegCYg8w)

# **Motores de desarrollo de juegos nivel principiante**

# **Scratch**

# <https://scratch.mit.edu>/

Scratch es un programa gratuito del Grupo Lifelong Kindergarten del MIT Media Lab para programar

 $\overline{O}$ 

de forma sencilla, tus propias historias interactivas, juegos y animaciones, además de compartir tus creaciones con usuarixs de la comunidad online. Tutorial: <https://youtu.be/u6s1AiYcLs8>

# **Motores de desarrollo de juegos de texto y novela gráfica**

#### **Twine**

#### <https://twinery.org/>

Twine permite generar con mucha facilidad redes de textos interrelacionados. Cuenta con una interfaz gráfica simple para crear el texto deseado y además relacionarlo con otros, generando una red de pasajes que componen la historia. Finalmente, es posible hacer un libro digital que cualquiera pueda abrir, leer y jugar. TUTORIAL: <https://youtu.be/uJYzFWTvUas>

#### **Ren'Py**

#### <https://www.renpy.org/>

Ren'Py es un motor y multiplataforma para la narración digital. Facilita la combinación de palabras, imágenes y sonidos para crear novelas visuales y juegos de simulación de vida. Además, es fácil de utilizar y proporciona las características que lxs jugadorxs esperan de sus novelas. Tutorial: <https://youtu.be/DcWDaZSTH3E>

# **Motores de desarrollo de juegos y experiencias inmersivas Nivel medio-alto**

#### **Godot**

# <https://godotengine.org/>

Godot Engine es un motor de videojuegos 2D y 3D de código abierto. Es una herramienta para desarrollar cualquier tipo de juego o plataforma sin restricciones de uso. Es gratuito y está bajo la licencia del MIT.

Tutorial: <https://youtu.be/vFbkF0JhSuI>

#### **Unity**

 $\overline{O}$ 

#### <https://unity3d.com/es/get-unity/download>

Unity es una herramienta para crear videojuegos y experiencias de realidad virtual interactivas o incluso miniseries. Engloba entre muchas cosas, herramientas de networking para multijugador, herramientas de navegación NavMesh para inteligencia artificial o soporte de realidad virtual. Tutorial: <https://youtu.be/w3irUMA3l9I>

#### **Unreal Engine**

#### <https://www.unrealengine.com/en-US/>

Unreal Engine es un motor gráfico que permite desarrollar proyectos de realidad virtual a aquellas personas que no cuenten con conocimientos informáticos de códigos de programación. Además cuenta con Unreal Studios, enfocado al sector de la construcción.

TUTORIAL: [https://youtu.be/2\\_Qh\\_CRqBJE](https://youtu.be/2_Qh_CRqBJE)

# **Banco de recursos para videojuegos**

#### **Open Game Art**

17

# <https://opengameart.org/>

Es un sitio web gratuito y de código abierto que ofrece todo tipo de gráficos, una selección de sonidos y elementos 2D, 3D y un foro muy activo. Se actualiza constantemente con el contenido de lxs usuarixs y está clasificado para encontrar los gráficos con mayor facilidad.

Canal de YouTube: [https://www.youtube.com/](https://www.youtube.com/channel/UCVsqgTkhC0PZYVRkSzwDDEg) [channel/UCVsqgTkhC0PZYVRkSzwDDEg](https://www.youtube.com/channel/UCVsqgTkhC0PZYVRkSzwDDEg)

Q

# **Efectos especiales de sonido para videojuegos**

# **Bfxr**

#### <https://www.bfxr.net/>

BFXR es una aplicación para creación de efectos de sonido para videojuegos, cuenta con controles de personalización de acciones como explosiones, disparos, saltos, y otros efectos predefinidos que pueden reconfigurarse. Existe una aplicación en Adobe Air para quien no quiere depender de la web, así como API y el código fuente del sistema.

TUTORIAL: [https://www.youtube.com/](https://www.youtube.com/watch?v=YM3yDaNLZgU) [watch?v=YM3yDaNLZgU](https://www.youtube.com/watch?v=YM3yDaNLZgU)

#### **Registro de propiedad intelectual**

#### **Creative Commons**

#### [https://search.creativecommons.org](https://search.creativecommons.org/)/

Creative commons es un modelo de licencia diseñado para facilitar la capacidad de autorización, el uso y la explotación de una obra publicada en Internet. El proyecto se enmarca en el movimiento de la cultura libre y el régimen de la propiedad intelectual y actúa como intermediario entre autorxs y usuarixs. Este tipo de licencias autorizan la reproducción, distribución, transformación y comunicación pública de la obra, para cualquier finalidad y para todas las modalidades de explotación, con carácter gratuito y por todo el plazo de protección, y brinda al autor una serie de

posibilidades restrictivas para reducir el alcance de la autorización.

En esta entrevista, Irene Soria, directora de CC en México, explica cómo funcionan: [https://](https://es.coursera.org/lecture/perspectivas-musica-colaborativa/creative-commons-conversacion-con-irene-soria-s32BP) [es.coursera.org/lecture/perspectivas-musica](https://es.coursera.org/lecture/perspectivas-musica-colaborativa/creative-commons-conversacion-con-irene-soria-s32BP)[colaborativa/creative-commons-conversacion-con](https://es.coursera.org/lecture/perspectivas-musica-colaborativa/creative-commons-conversacion-con-irene-soria-s32BP)[irene-soria-s32BP](https://es.coursera.org/lecture/perspectivas-musica-colaborativa/creative-commons-conversacion-con-irene-soria-s32BP) y en este podcast del programa Aula Abierta del CCD, habla sobre los CC: [https://soundcloud.com/ccd-radio/aula-abierta](https://soundcloud.com/ccd-radio/aula-abierta-creativecommons)[creativecommons](https://soundcloud.com/ccd-radio/aula-abierta-creativecommons)

#### **Safe Creative**

 $\overline{O}$ 

#### <https://www.safecreative.org/>

Safe creative es una página web que ofrece el servicio de registro electrónico y protección de los derechos de propiedad intelectual de obras creativas literarias, artísticas, musicales, científicas o didácticas. Otros servicios complementarios como registros en coautoría, registro de licencias "copyleft", etiquetado, metadatos, enlace a páginas informativas del autor.

Tutorial: [https://www.youtube.com/](https://www.youtube.com/watch?v=OsEuYtef8aw) [watch?v=OsEuYtef8aw](https://www.youtube.com/watch?v=OsEuYtef8aw)

# **Programas HTM/DIY**

#### **Instructables**

#### <https://www.instructables.com/>

Instructables es un sitio web especializado en instructivos de proyectos Hazlo Tú Mismx HTM, (DIY, por sus siglas en inglés), creados y subidos por lxs usuarixs.

Instructables brinda un espacio de colaboración para que sus miembros puedan compartir todo tipo de proyectos con instrucciones paso a paso, acompañadas de ayudas visuales. La participación en foros y el intercambio de experiencias,

 $\mathbf O$ 

aportan valiosos conocimientos y enriquecen la información colectiva.

# Canal de YouTube: [https://m.youtube.com/user/](https://m.youtube.com/user/InstructablesTV) [InstructablesTV](https://m.youtube.com/user/InstructablesTV)

TUTORIAL: En el buscador de la página, se teclea una palabra clave de lo que se quiera aprender.

#### **YoReparo**

#### <https://www.yoreparo.com/>

 $\overline{O}$ 

Comunidad activa de habla hispana, dispuesta a ayudar y resolver dudas acerca de cómo reparar electrodomésticos y artefactos de consumo. Sus foros son información basta con diagramas y tutoriales.

Video introductorio: [https://www.facebook.](https://www.facebook.com/yoreparooficial/videos/10156528870011209/) [com/yoreparooficial/videos/10156528870011209/](https://www.facebook.com/yoreparooficial/videos/10156528870011209/)

 $\circ$ 

Q

 $\overline{O}$ 

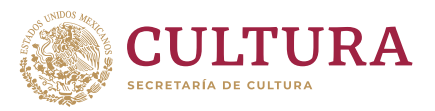